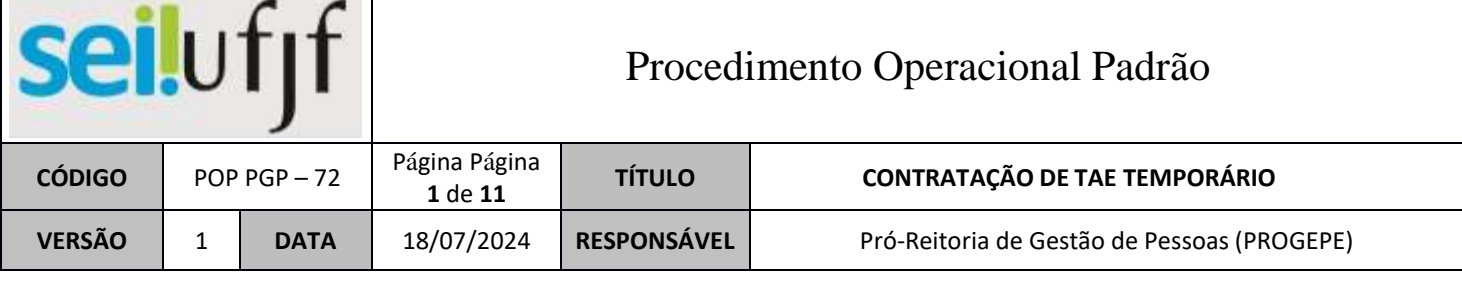

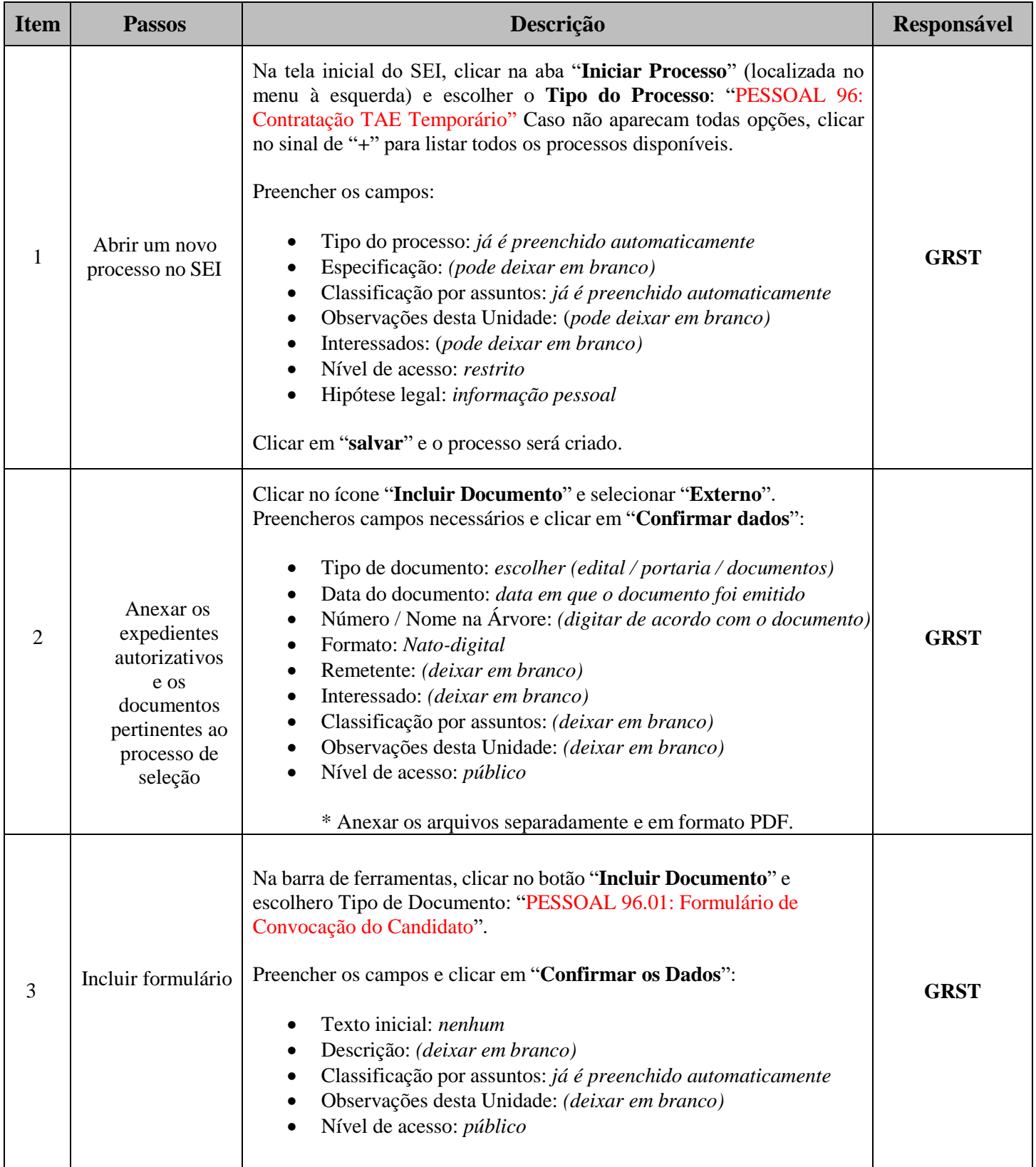

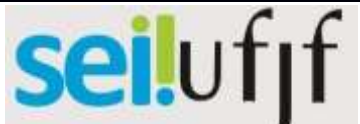

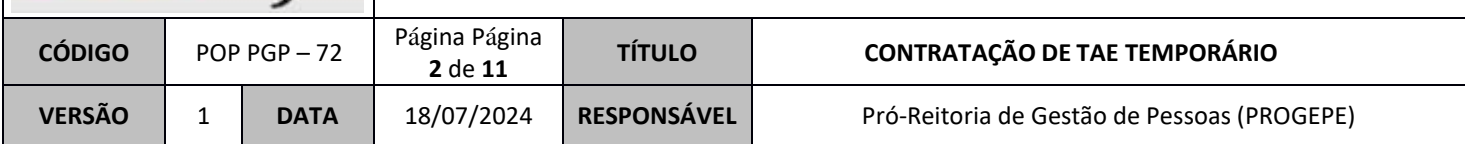

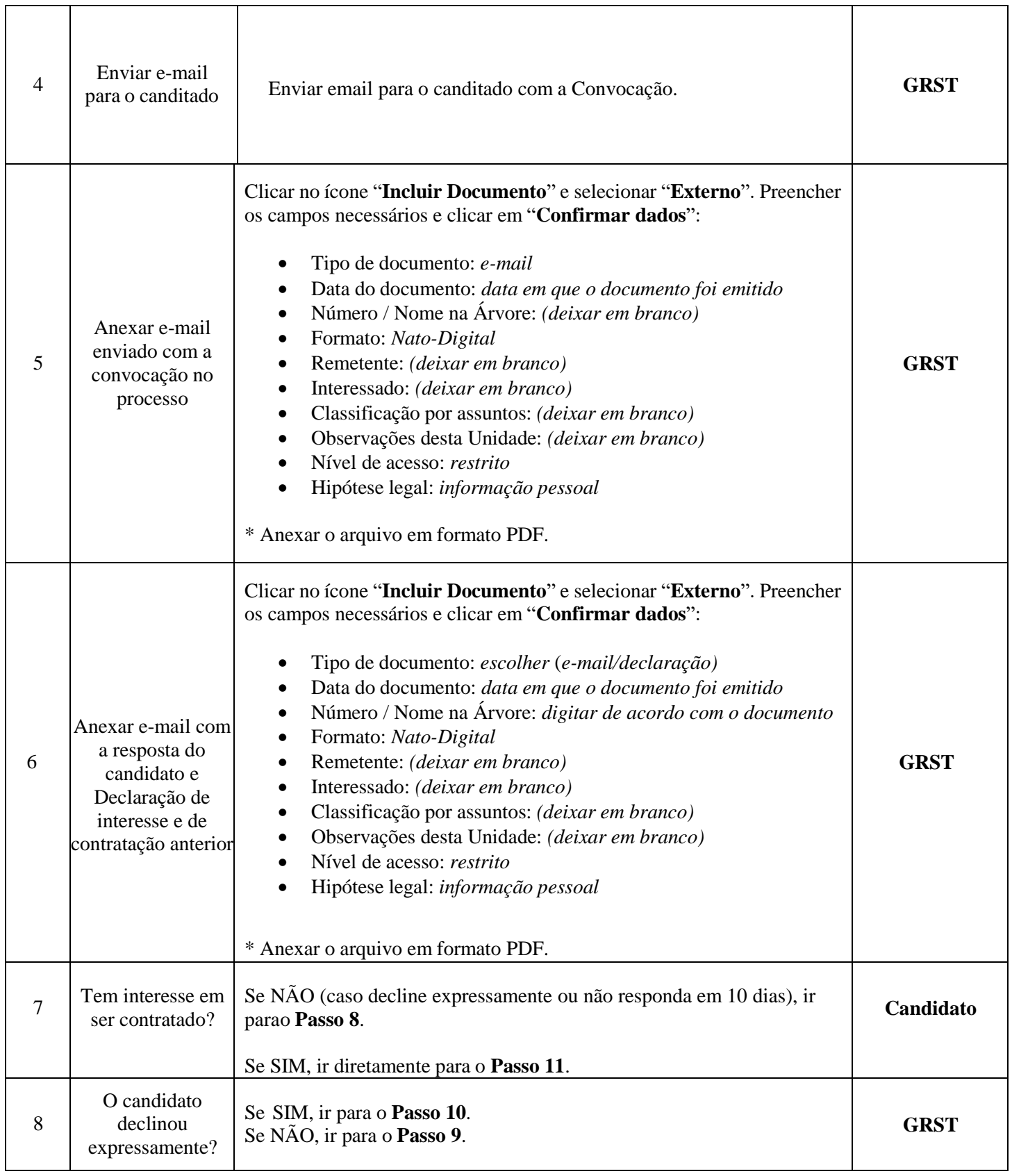

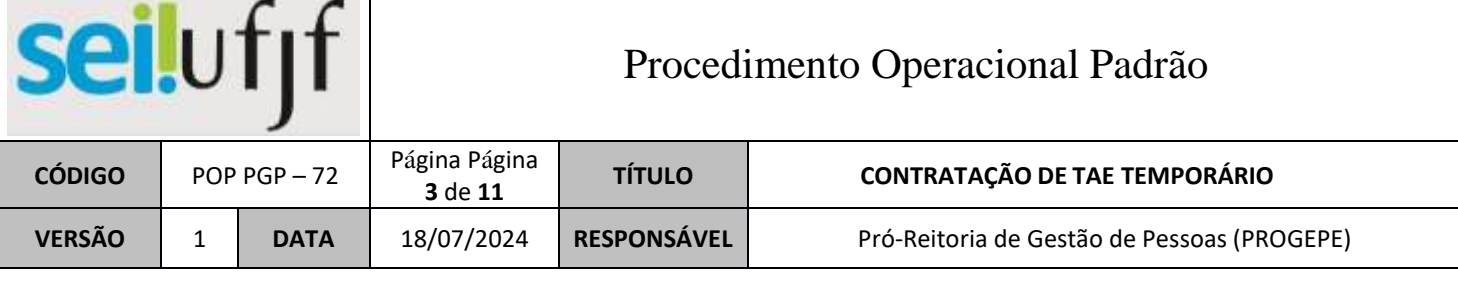

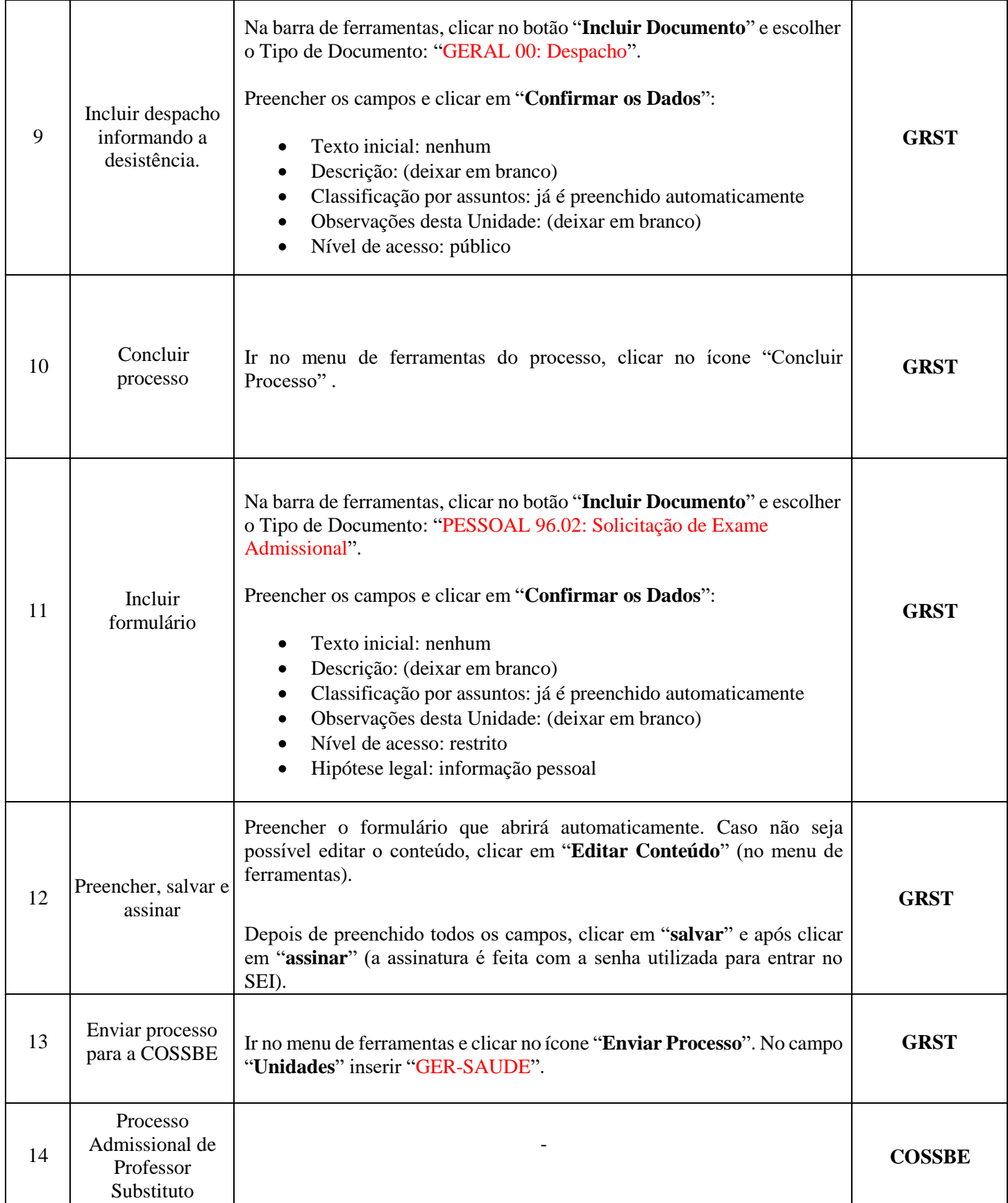

## seilufjf

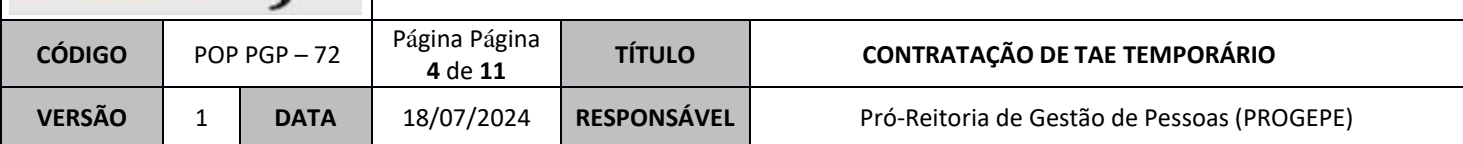

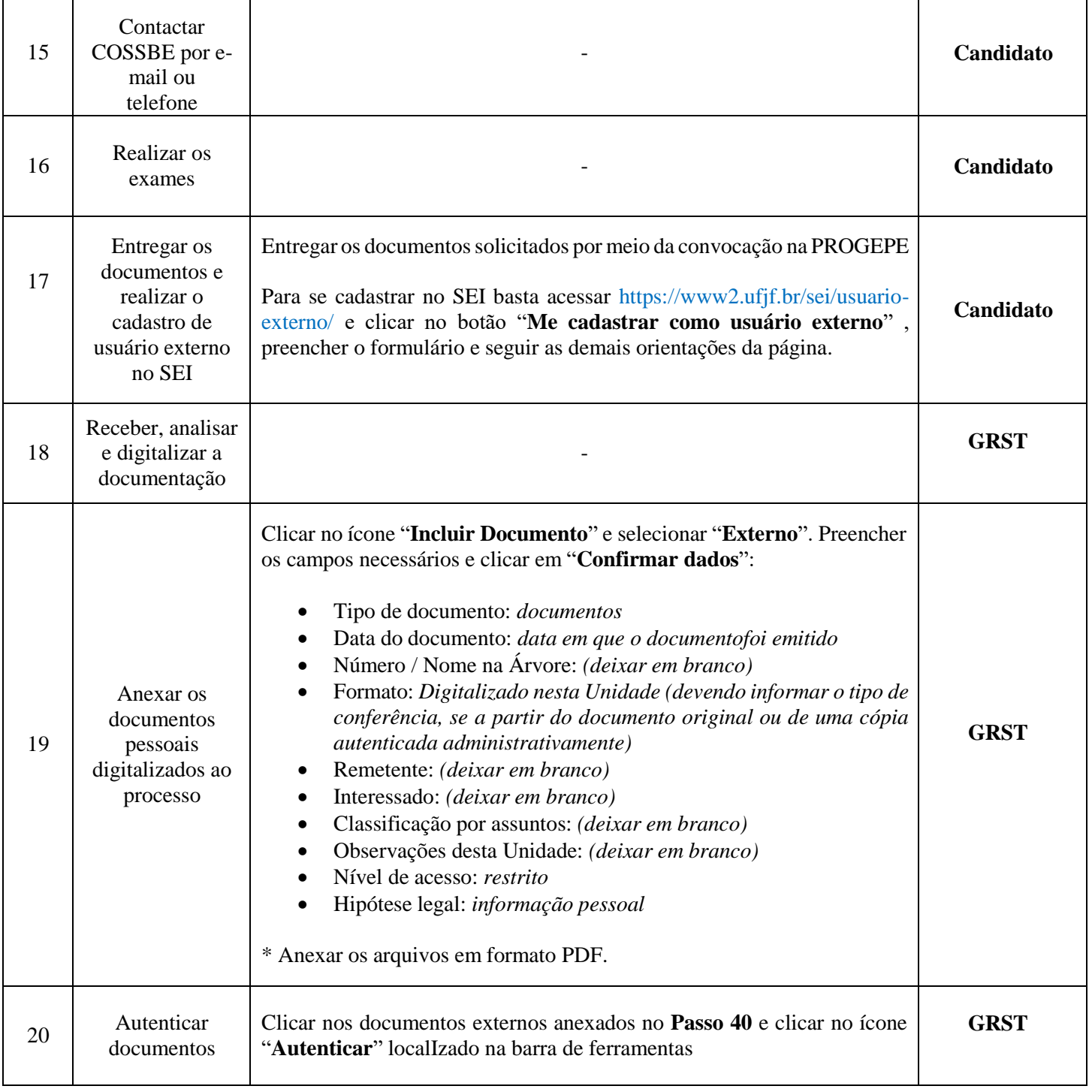

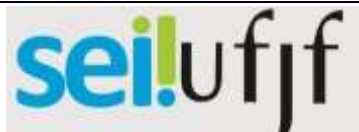

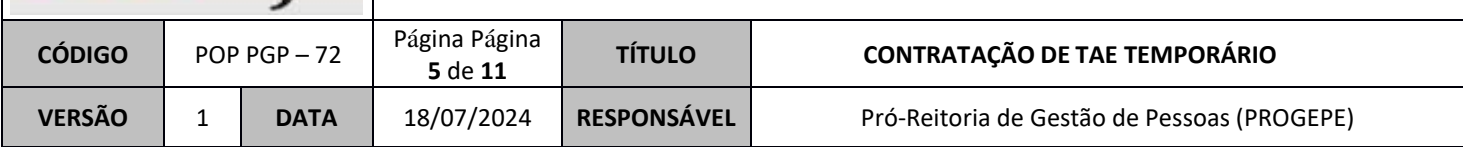

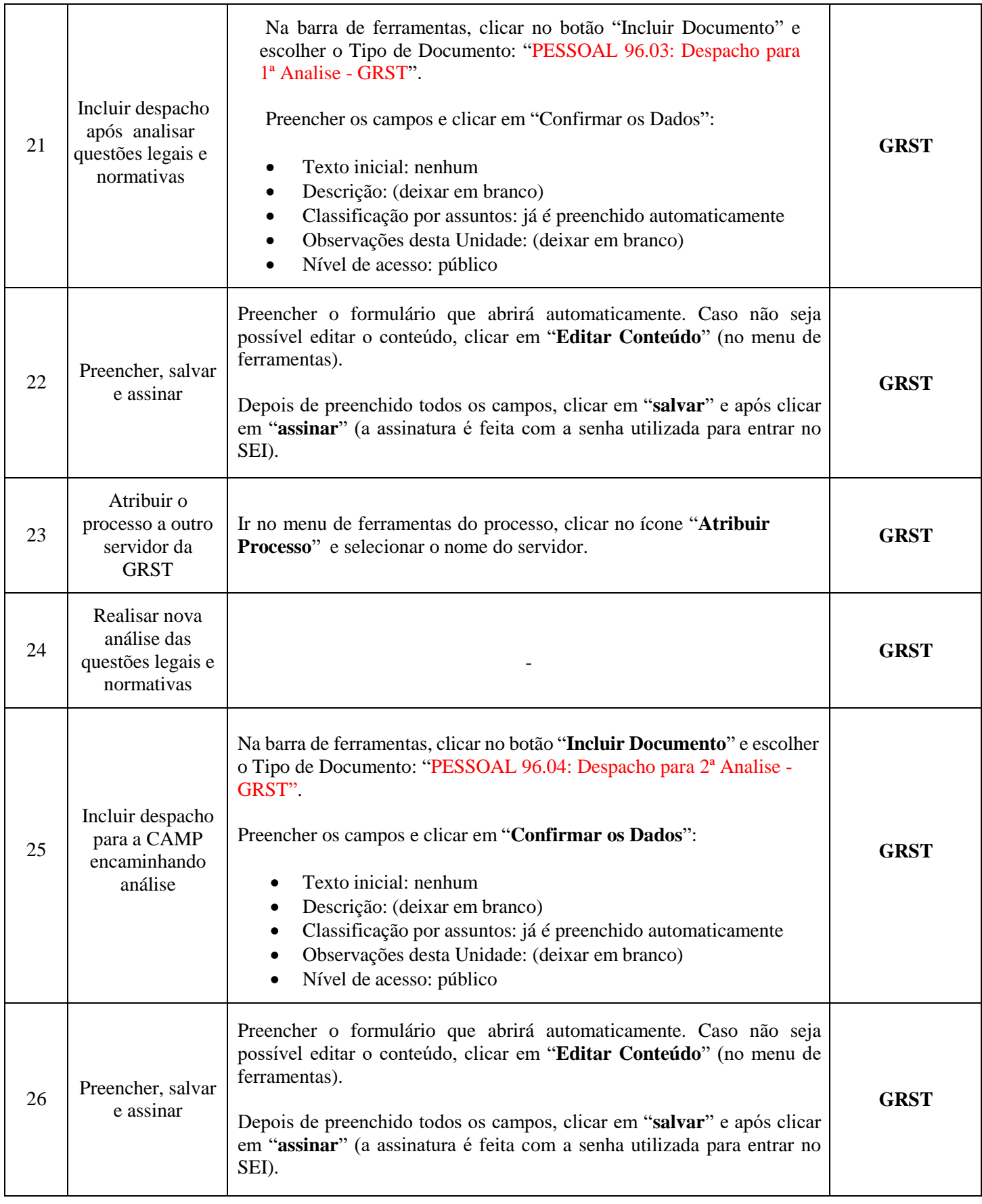

# seilufjf

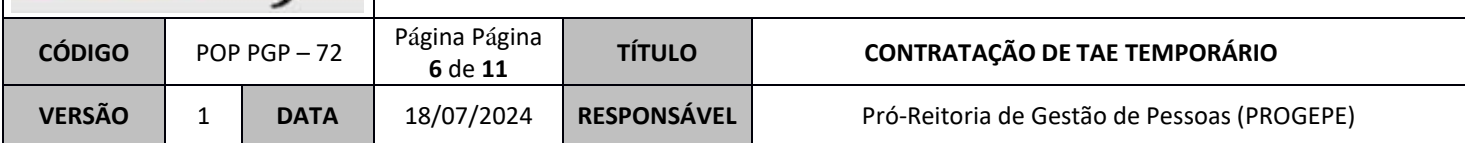

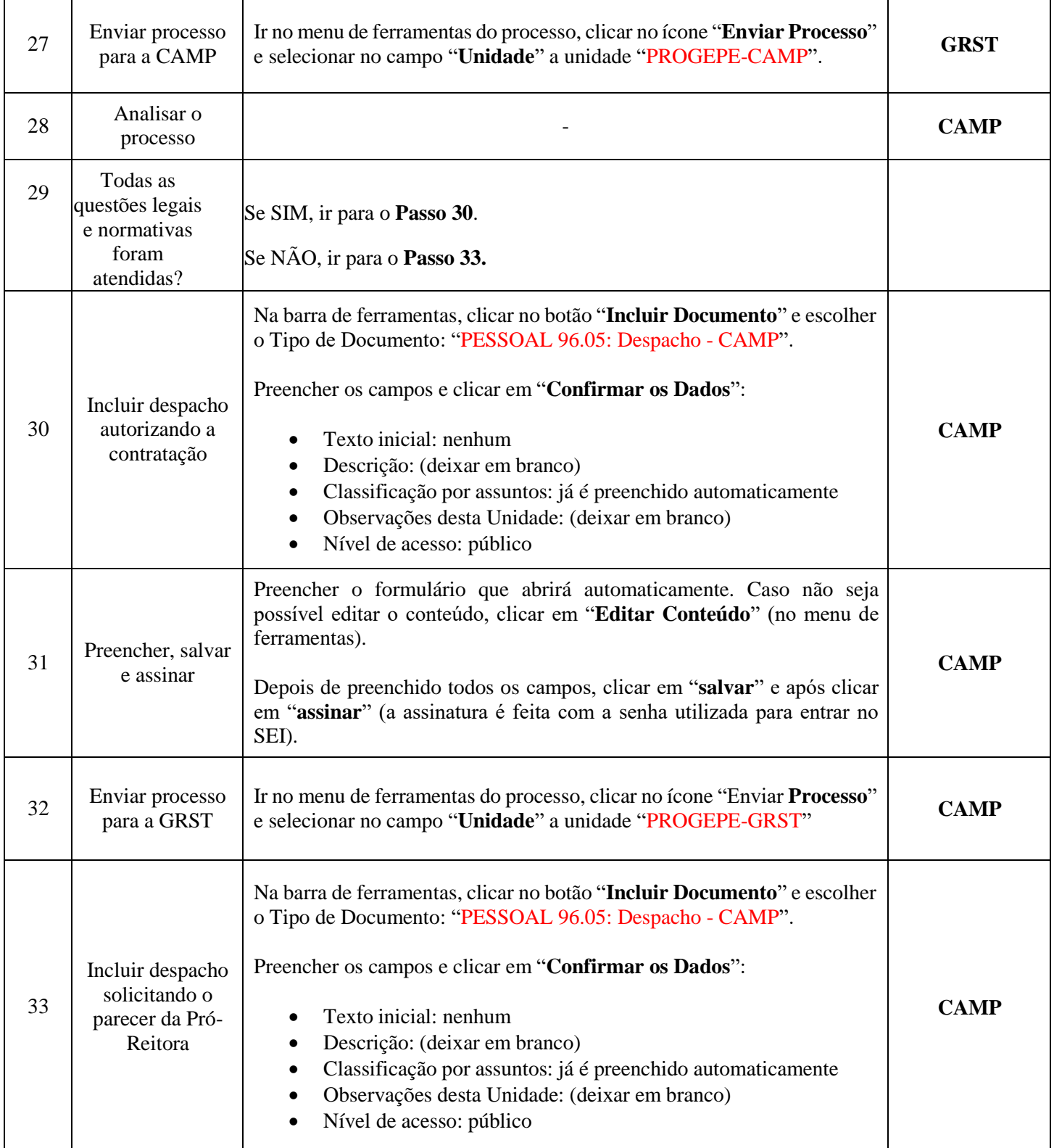

# seilufjf

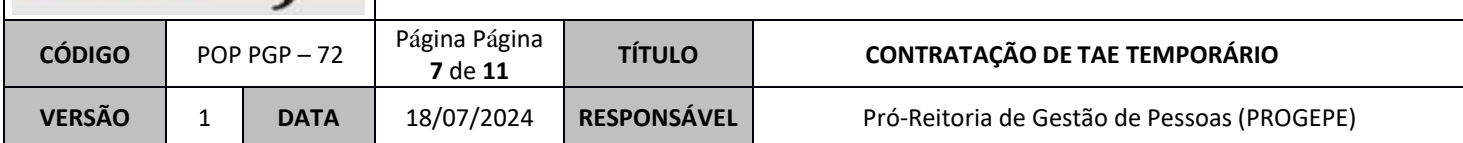

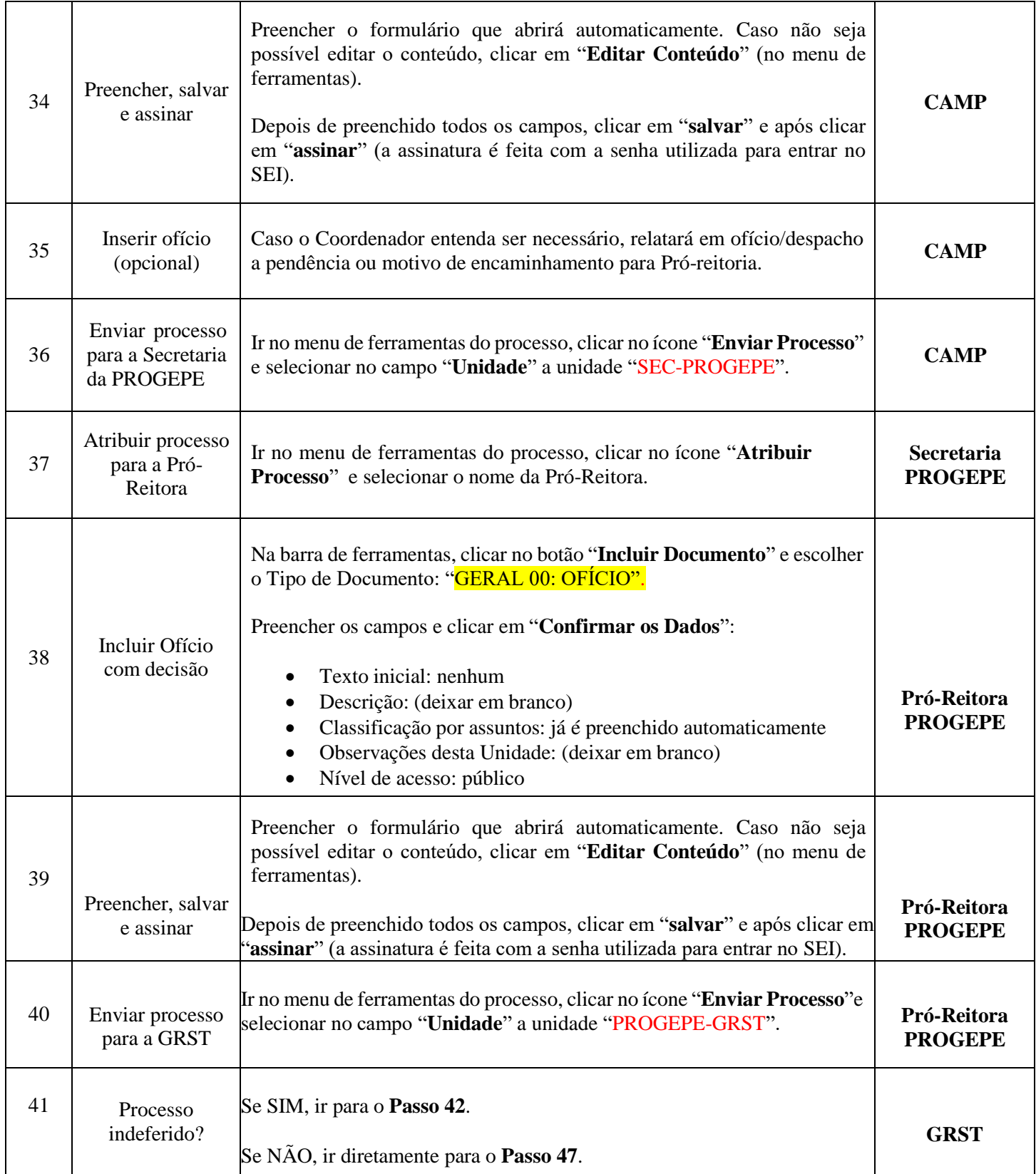

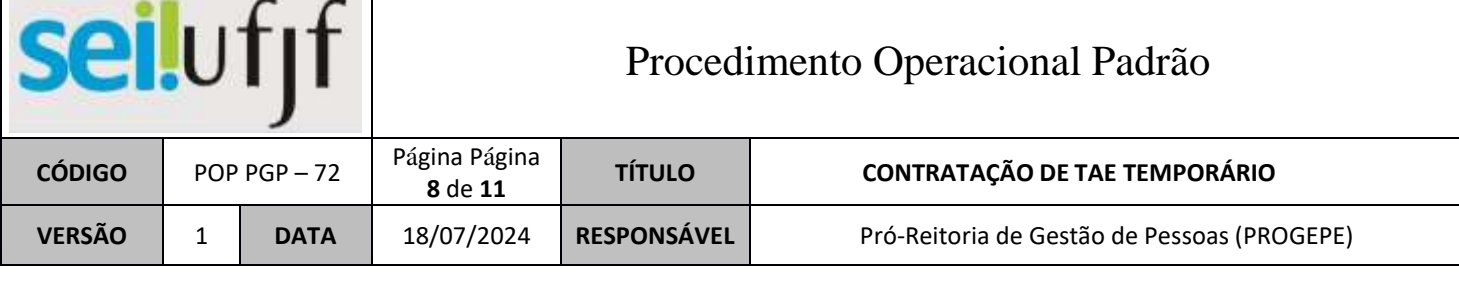

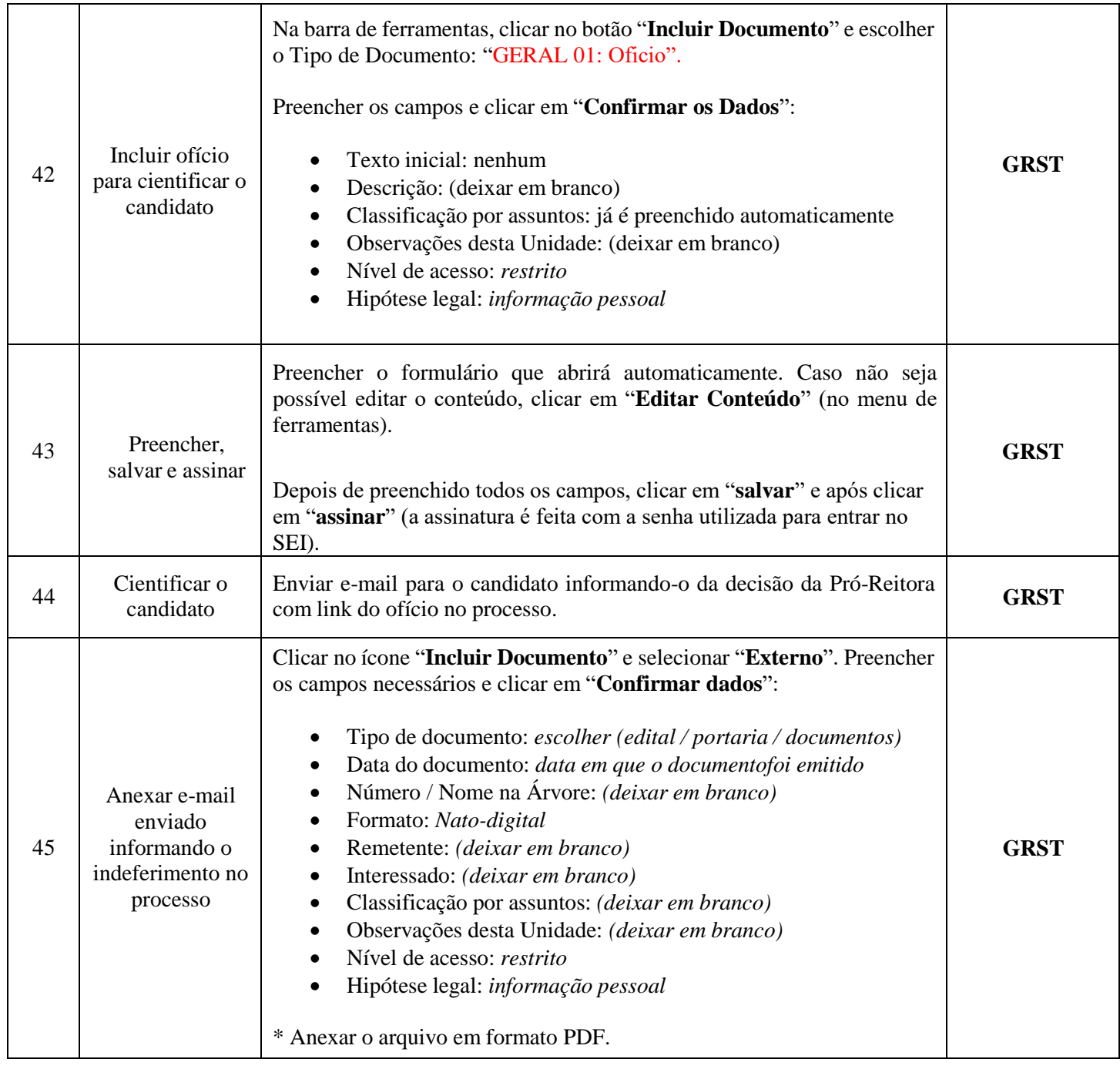

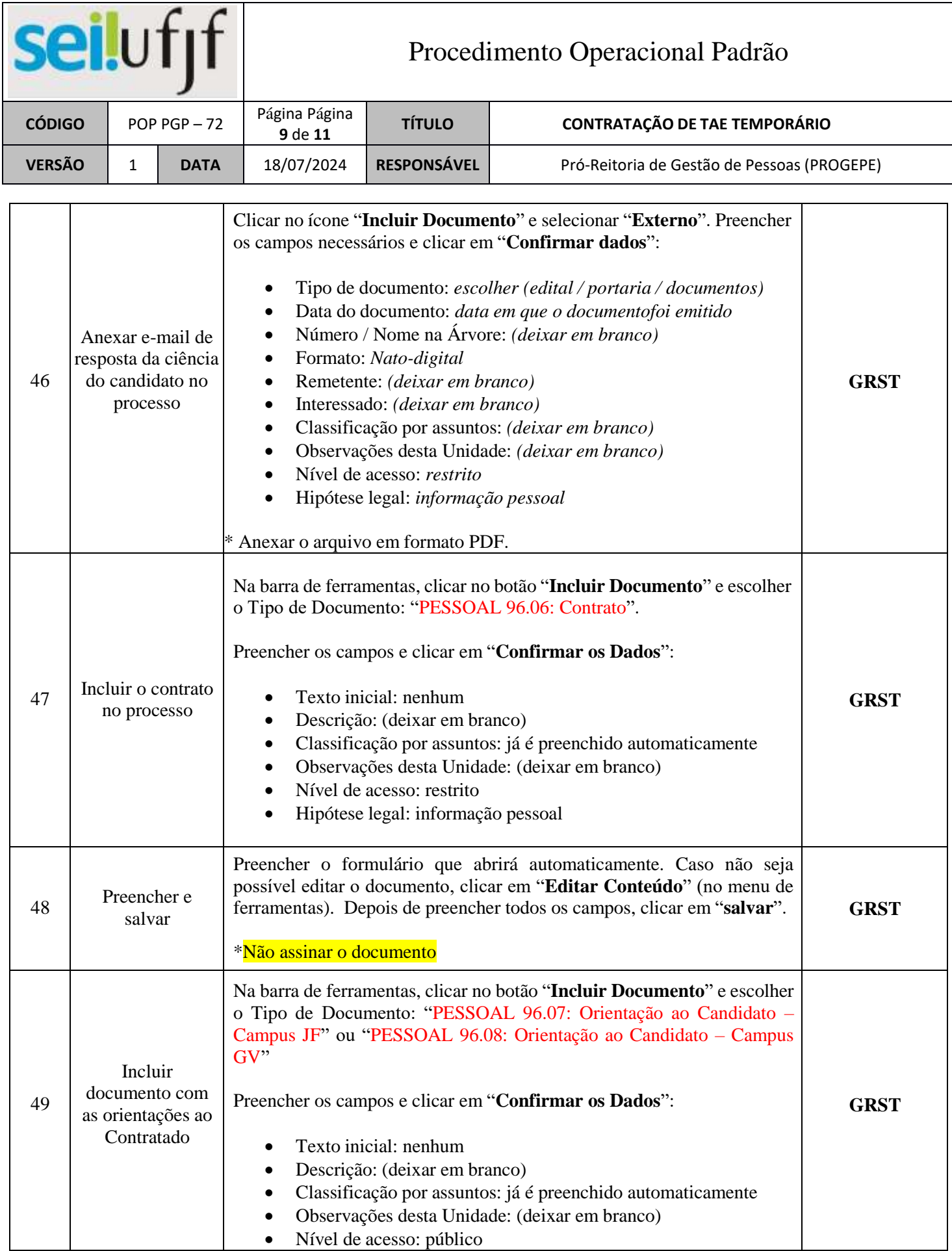

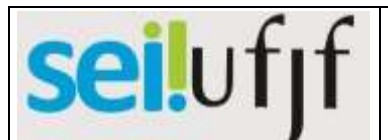

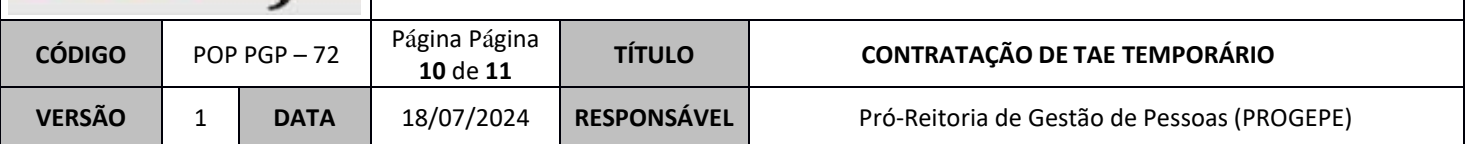

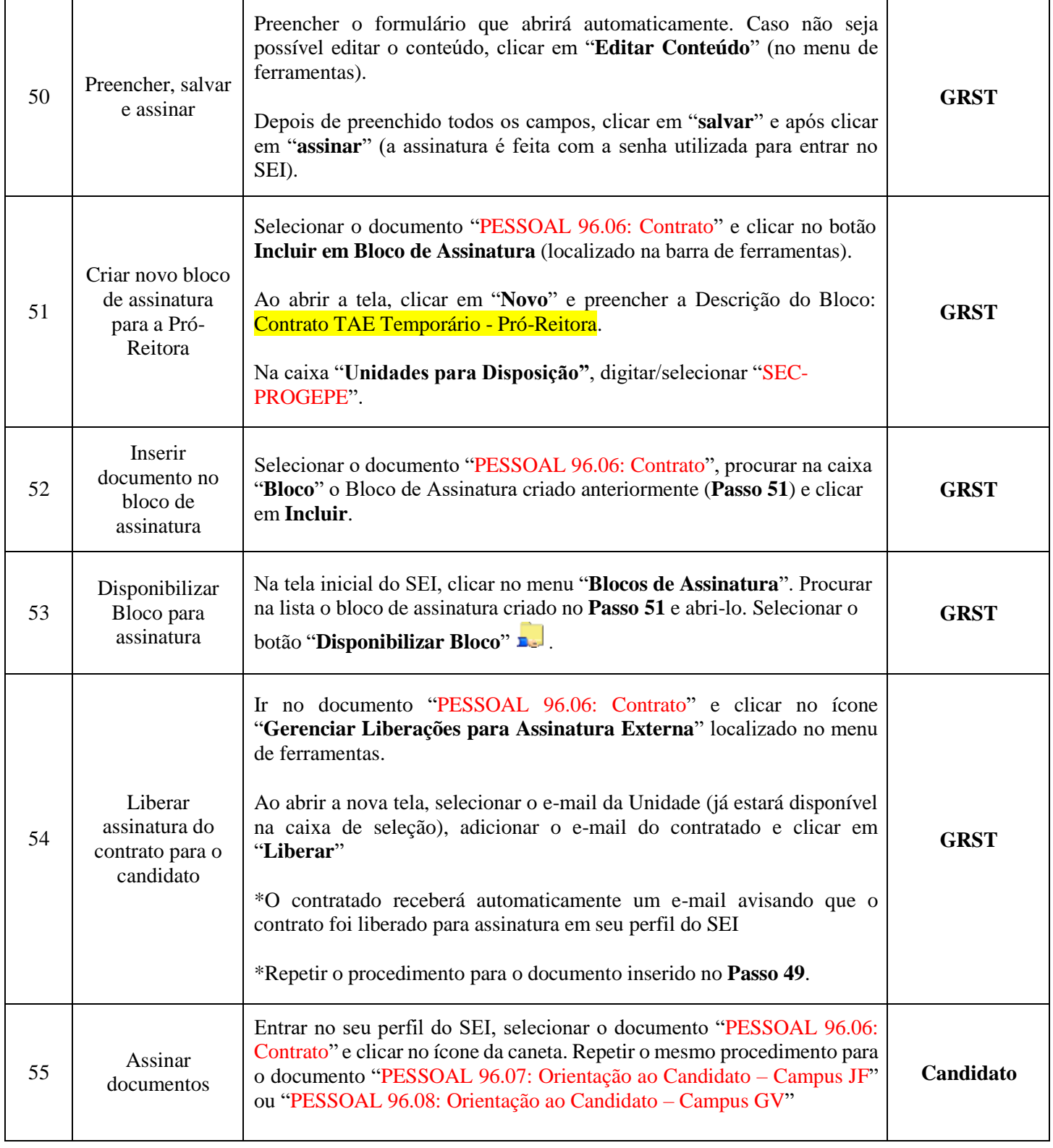

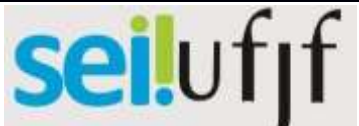

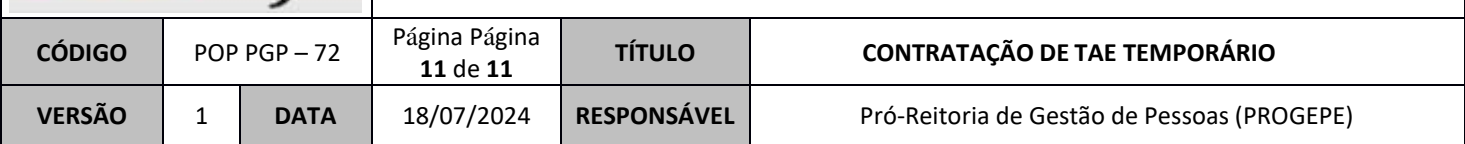

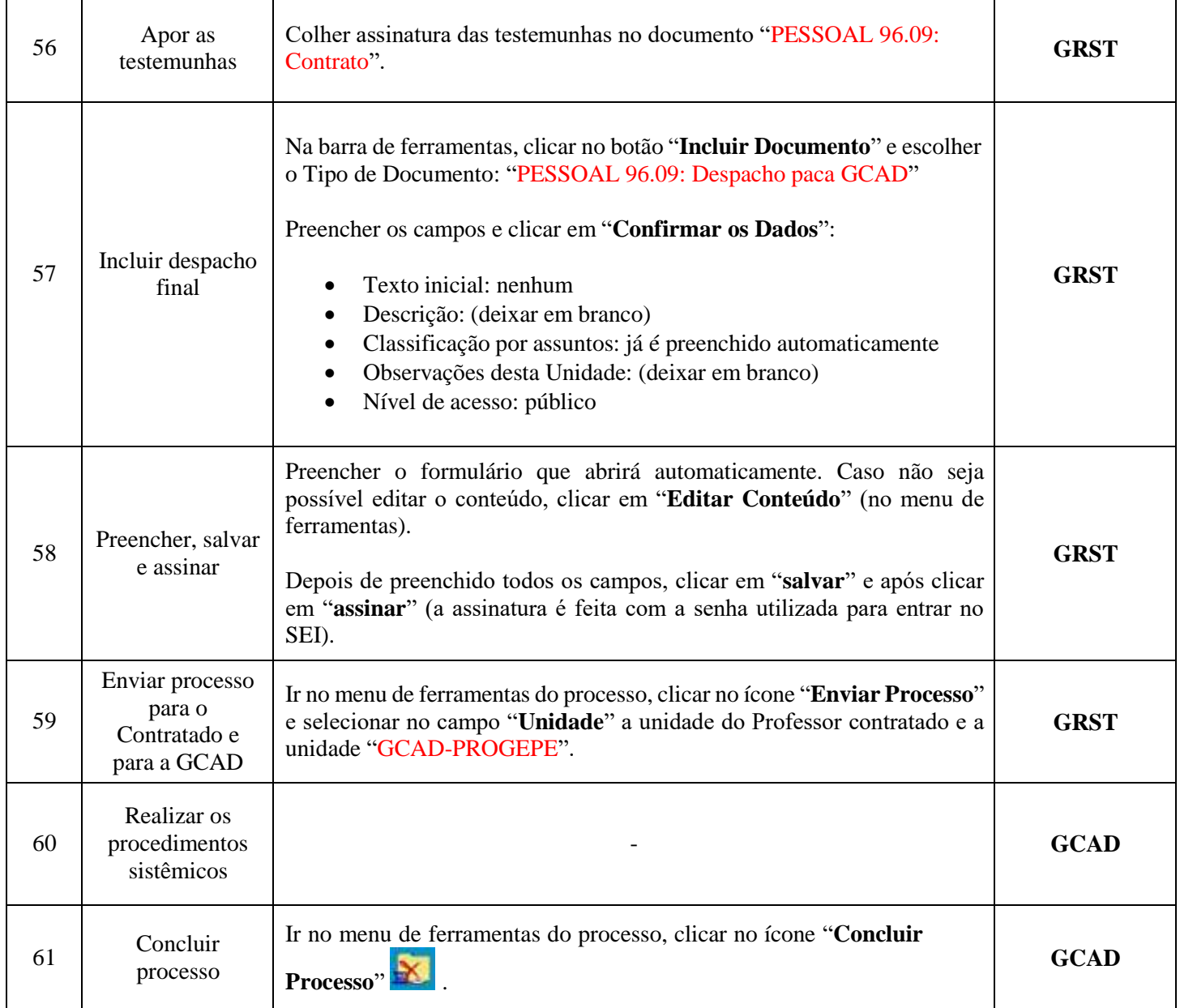